Bildcomposing E Allgemeine Grundlagen E **Print-Ausgabe 6 AL** PRI

Photoshop Aktuell · Vol. 22

## **Print-Ausgabe von Composing-Dateien**

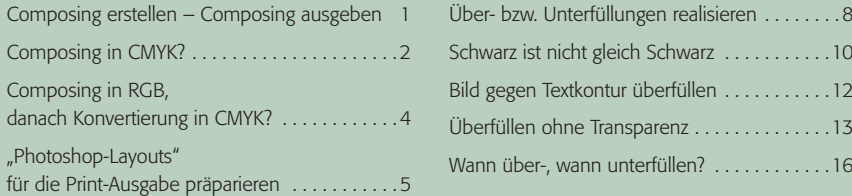

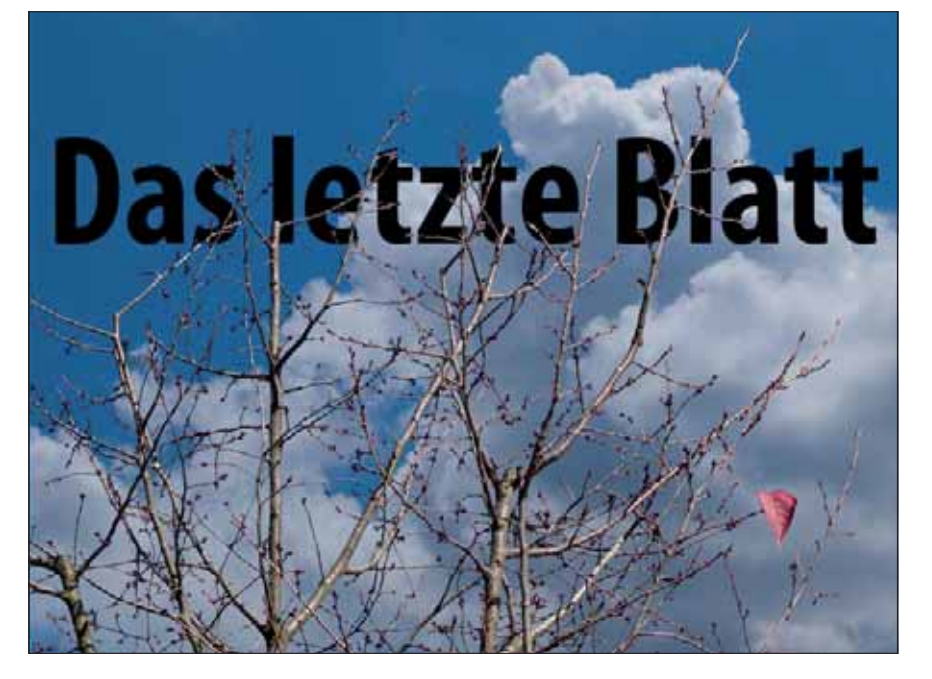

**1** Vorsicht, Falle! Was hier so vollkommen banal aussieht, ist drucktechnisch durchaus problematisch. Immer wenn wir in Photoshop Bildmaterial mit Grafik oder Text kombinieren und das projektierte Medium ein Mehrfarbendruckverfahren ist, sollten die Alarmglocken läuten. Denn technische Tonflächen bedürfen für dieses Medium einer besonderen Aufbereitung, die wir nicht ignorieren können. In diesem Beitrag erfahren Sie alles, was Sie über dieses für Nicht-PrePress-Erfahrene ungewöhnliche und schwierige Thema wissen müssen.

## **Composing erstellen – Composing ausgeben**

Die Erstellung von Composings – also von Collagen verschiedener Bildmotive kombiniert mit Text und Grafik – war in vordigitaler Zeit ein extrem aufwendiger, langwieriger und teurer Prozess. Hier hat die digitale Bildbearbeitung eine echte Revolution eingeläutet: Nie war es so einfach wie heute, die verschiedensten Fotos miteinander zu einer Datei zu kombinieren.

Früher hat sich die komplette Druckvorstufe ausschließlich im CMYK-Farbmodus abgespielt. Theoretisch ist das auch heute mit Photoshop möglich, denn das Programm unterstützt diesen Modus selbstverständlich. Aber CMYK ist medienspezifisch, nicht medienneutral. Das bedeutet, dass Dateien, die in diesem Modus erstellt und bearbeitet werden, nur für diesen Prozess – die Druckausgabe – optimiert sind.

Eine Nutzung in anderen Medien ist zwar prinzipiell ohne Weiteres möglich, aber die Dateien bleiben auch dort immer beschränkt auf den kleineren Farbraum des spezifischen Mediums, in dem die Datei angelegt wurde. Hinzu kommt, dass im Modus CMYK längst nicht alle Befehle und Funktionen verfügbar sind und selbst die, die hierfür existieren, nicht richtig und farbmetrisch auf keinen Fall korrekt arbeiten.

## **Fotos kombinieren**

## **CMYK-Farbmodus**

**Beschränkungen von CMYK**